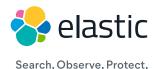

## Implementing observability:

## An interactive checklist

If you're considering launching an observability initiative, congratulations! Observability is all about the data and you will need all of it from your application environment. Or certainly, as much as can be practically stored. Beyond the logs, metrics, and traces you typically collect, you'll need a way to contextualize all of that information for easy investigation and troubleshooting. Because observability is not just about resolving known issues, but proactively finding the unknown unknowns, or where there might be a problem.

To start with, you'll need to instrument as much of your environment as possible to capture and store the data needed for analysis. An inventory and full understanding of what's in use for your environment (or proof of concept) is a good first step. We've also included some key considerations in addition to telemetry data requirements.

| Support for all types of observability data |
|---------------------------------------------|
| Support for logs                            |
| Support for metrics                         |
| Support for application traces              |
| Easy ingest of telemetry data               |
| Operating systems                           |
| Windows                                     |
| Linux                                       |
|                                             |
|                                             |

| Cloud providers we use         |
|--------------------------------|
| AWS                            |
| Google Cloud Platform          |
| Azure                          |
|                                |
|                                |
| Orchestration tools we use     |
| Kubernetes                     |
| Docker                         |
|                                |
|                                |
| Services we use                |
| Databases and datastores:      |
| Oracle                         |
| Redis Enterprise               |
|                                |
|                                |
| Messaging and key/value stores |
| RabbitMQ                       |
| Kafka                          |
| etcd                           |
|                                |
|                                |
| Other services                 |
| Slack                          |
| ServiceNow                     |
|                                |
|                                |

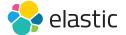

| Native support for languages that we use                         |               |
|------------------------------------------------------------------|---------------|
| Python                                                           |               |
| Javascript                                                       |               |
|                                                                  |               |
|                                                                  |               |
| Support for standards-based languages                            |               |
| OpenTelemetry                                                    |               |
| Jaeger                                                           |               |
|                                                                  |               |
|                                                                  |               |
| Support for high dimension, high-cardinality data                |               |
| Intuitive data visualization and navigation                      |               |
| Workflows with context and correlation                           |               |
| Easy to use and configure alerting, anomaly detection, and       | AlOps         |
| Unified data store, with the ability to compare, contrast, and c | orrelate data |
| Automatic detection of outliers and errors                       |               |
| Assistance finding the "unknown unknowns"                        |               |

**Application traces** 

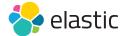

Proactive monitoring of key user workflows

Ownership of data and the data lifecycle

Highly available, unified solution

This Implementing observability checklist will get you started on your observability journey! As mentioned earlier, it's all about the data. Collecting data, analyzing data, and learning from your data. Ownership and control of your observability data is of crucial importance but there's even more to consider. Learn more with our Leveraging observability to build better applications and Data building blocks for an observability solution ebooks.

Observability for your application environment is a multi-step initiative and a change in the way you manage your applications. And Elastic Observability is the only extensible observability solution built on a search platform that ingests all telemetry data, adds context, and correlates for faster root cause analysis. End result? Reduced MTTR and increased developer productivity. You can start out with a free trial of Elastic Observability, start monitoring, and take the next step in your observability journey, today.

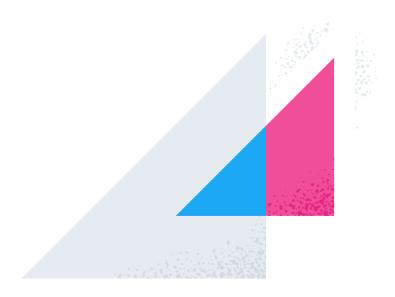

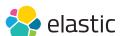